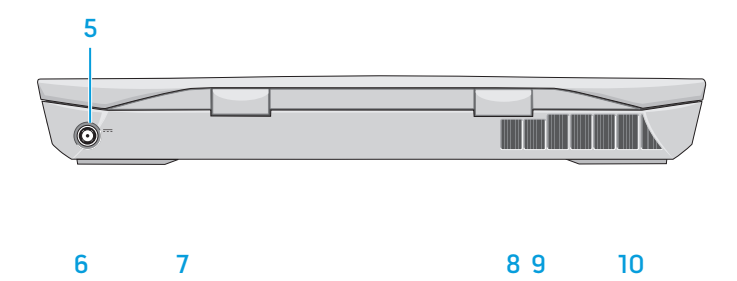

### Features

#### Fonctionnalités

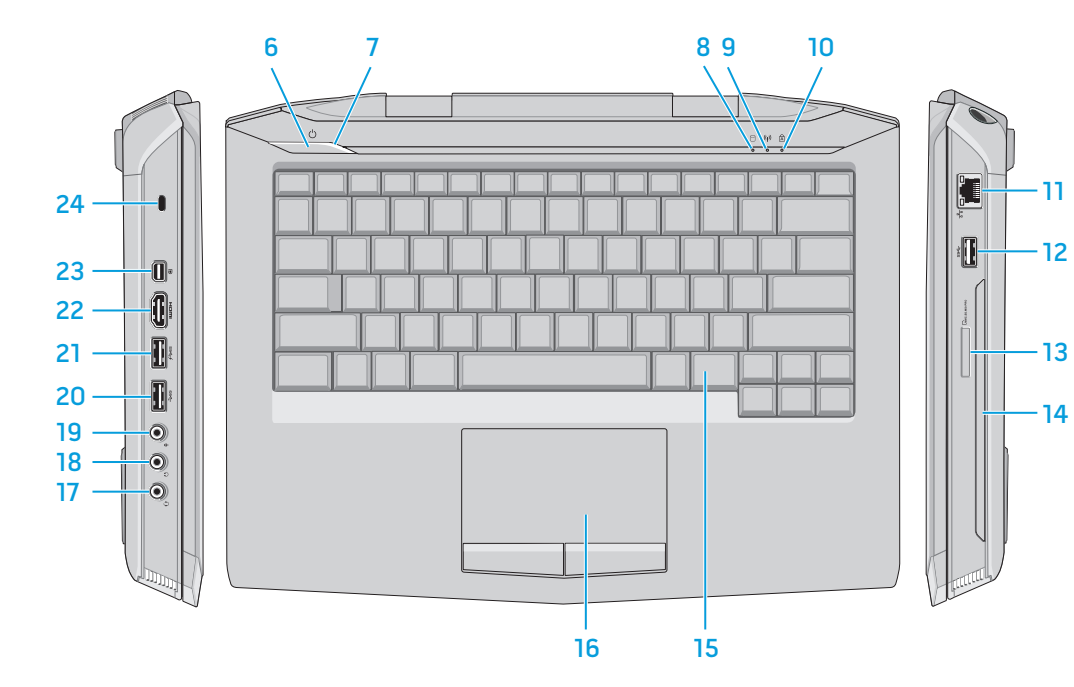

- 1. Left digital-array microphone 1. Microphone numérique
- 2. Camera
- 3. Camera-status light
- 4. Right digital-array microphone
- 5. Power-adapter port
- 6. Power button
- 7. Power-status light
- 8. Hard-drive activity light
- 9. Wireless-status light
- 10. Caps-lock status light
- 11. Network port
- 12. USB 3.0 port
- 13. Media-card reader
- 14. Optical drive, hard drive, or solid-state drive
- 15. Backlit keyboard
- 16. Backlit touchpad
- 17. Headphones and microphone combo port
- 18. Headphones/Speakers port
- 19. Microphone port
- 20. USB 3.0 port
- 21. USB 3.0 port with PowerShare
- 22. HDMI port
- 23. Mini DisplayPort
- 24. Security-cable slot
- More Information

### Funciones

- de gauche
- 2. Appareil photo
- 3. Voyant d'état de la caméra
- 4. Microphone numérique de droite
- 5. Port de l'adaptateur secteur
- 6. Bouton d'alimentation
- 7. Voyant d'état de l'alimentation
- 8. Voyant d'activité du disque dur
- 9. Voyant d'état du sans fil
- 10. Voyant d'état des majuscules
- 11. Port réseau
- 12. Port USB 3.0
- 13. Lecteur de carte média
- 14. Lecteur optique, disque dur ou lecteur SSD
- 15. Clavier rétro-éclairé
	- 16. Tablette tactile rétro-éclairée
	- 17. Port pour combiné casque/
- microphone
- - 19. Port micro
		- 20. Port USB 3.0
		- 21. Port USB 3.0 avec PowerShare
		- 22. Port HDMI
		- 23. Mini DisplayPort
		- 24. Fente pour câble de sécurité
		- En savoir plus
- 1. Micrófono del arreglo digital izquierdo
- 2. Cámara
- 3. Indicador luminoso del estado de la cámara
- 4. Micrófono del arreglo digital derecho
- 5. Puerto de adaptador de alimentación
- 6. Botón de encendido
- 7. Indicador luminoso del estado de la alimentación
- 8. Indicador luminoso de la actividad de la unidad de disco duro
- 9. Indicador luminoso del estado de la conexión inalámbrica
- 10. Indicador luminoso del estado de Bloq Mayús
- 11. Puerto de red
- 12. Puerto USB 3.0
- 13. Lector de tarjetas multimedia
- 14. Unidad óptica, disco duro, unidad de estado sólido
- 15. Teclado retroiluminado
- 16. Panel táctil retroiluminado
- 18. Port pour casque/hauts parleur 17. Puerto combo de audífonos/micrófono
	- 18. Puerto de audífonos/altavoces
	- 19. Puerto del micrófono
	- 20. Puerto USB 3.0
	- 21. Puerto USB 3.0 con PowerShare
	- 22. Puerto HDMI
	- 23. Mini-DisplayPort
	- 24. Ranura del cable de seguridad

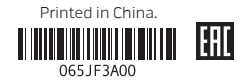

### Quick Start Guide

Guide d'information rapide | Guía de inicio rápido

# **14**

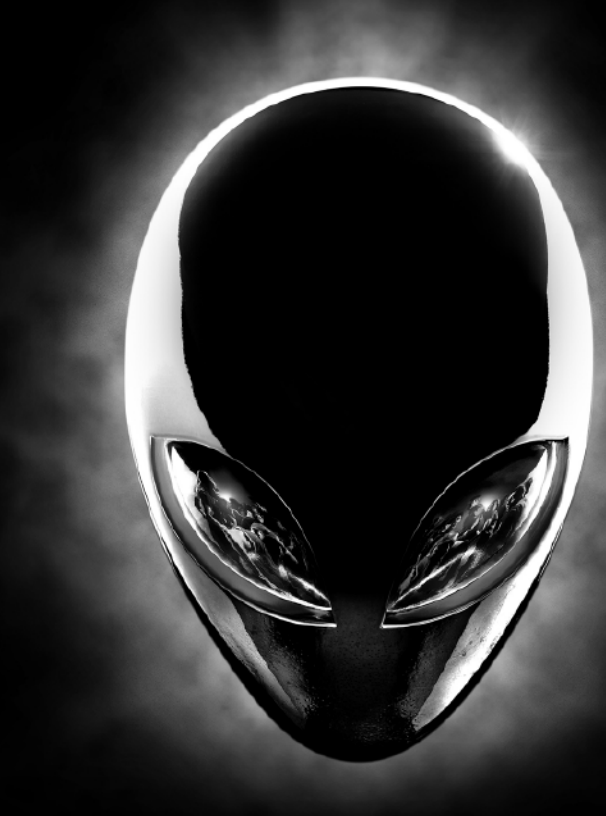

### Features

To contact Alienware for sales, technical support, or customer service issues, see dell.com/ContactDell

For the latest information, FAQs, and solutions to most common issues, see dell.com/Alienware

© 2013 Dell Inc.

Alienware™, AlienFX™, and the AlienHead logo are trademarks or registered trademarks of Alienware Corporation. Dell™ is a trademark of Dell Inc.

#### 2013 - 04

Regulatory model: P39G | Type: P39G001 Computer model: Alienware 14 R1

## Pour contacter Dell Alienware pour des

questions commerciales, de support technique por problemas de ventas, soporte técnico ou de service après-vente, visitez le site dell.com/ContactDell

Pour vous mettre au courant des dernières informations, consulter les FAQ et découvrir les solutions aux problèmes les plus usuels, reportez-vous à dell.com/Alienware

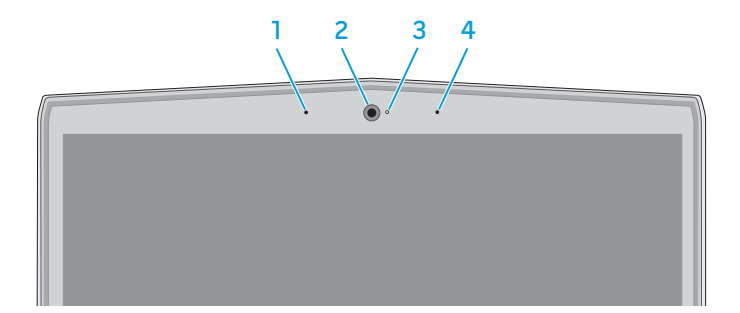

#### © 2013 Dell Inc.

Alienware™, AlienFX™, et le logo AlienHead logo sont des marques commerciales ou des marques déposées de Alienware Corporation. comercial de Dell Inc. Dell™ est une marque commerciale de Dell Inc. 2013 - 04

Modèle réglementaire : P39G | Type : P39G001 Modelo de equipo: Alienware 14 R1 Modèle de l'ordinateur : Alienware 14 R1

### Más Información Para ponerse en contacto con Alienware

o del servicio de atención al cliente, vaya a dell.com/ContactDell Para información reciente, respuestas

a preguntas frecuentes y soluciones a problemas comunes, visite dell.com/Alienware © 2013 Dell Inc.

### Alienware™, AlienFX™, y el logo de AlienHead

son marcar comerciales o marcas registradas de Alienware Corporation. Dell™ es una marca

2013 - 04

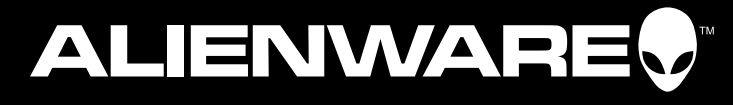

Modelo normativo: P39G | Tipo: P39G001

Appuyez sur le bouton d'alimentation | Pulse el botón de encendido

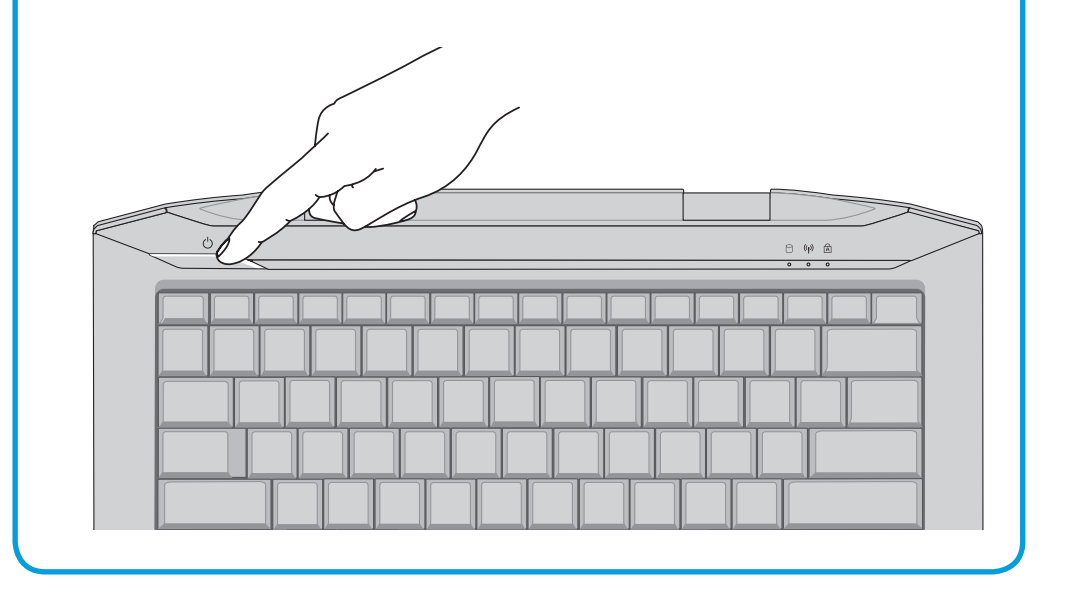

### Function Keys

Touches de fonction | Teclas de funciones

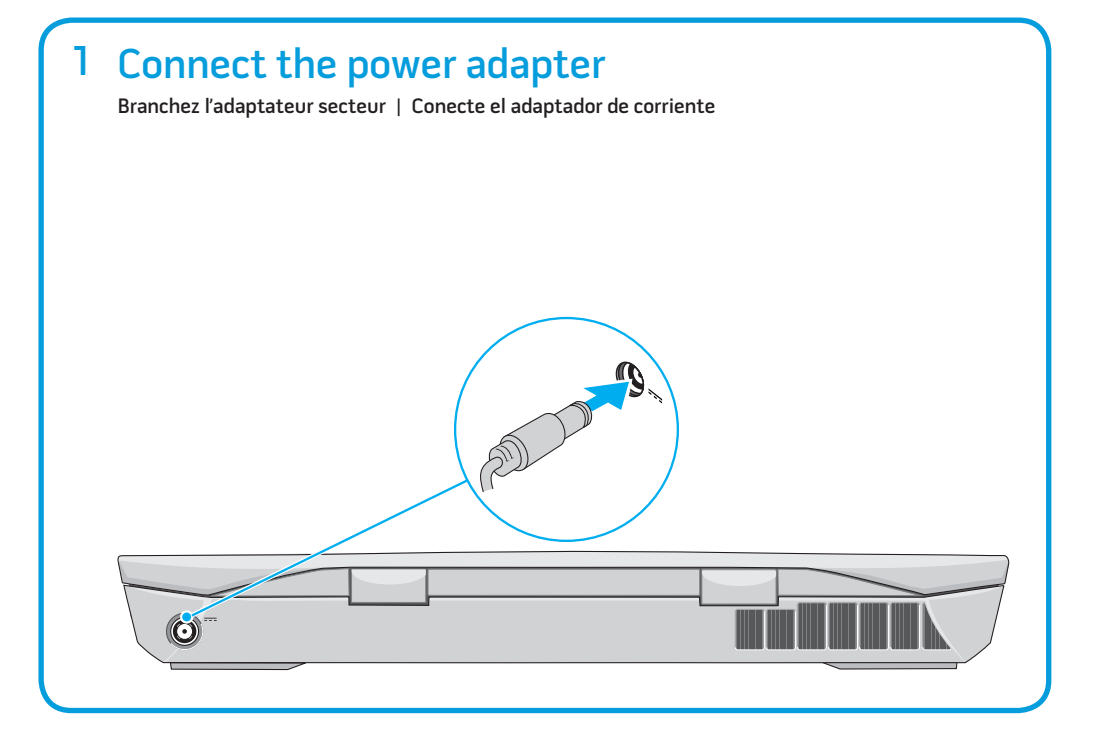

# Service tag and regulatory labels

Étiquette de service et étiquettes de conformité aux normes Etiqueta de servicio y etiquetas de regulación

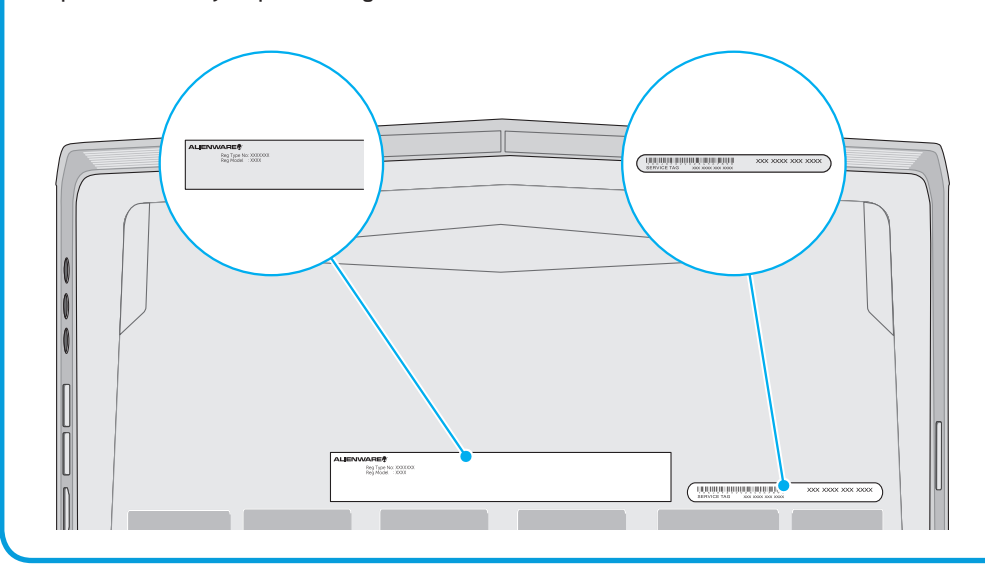

### 2 Press the power button

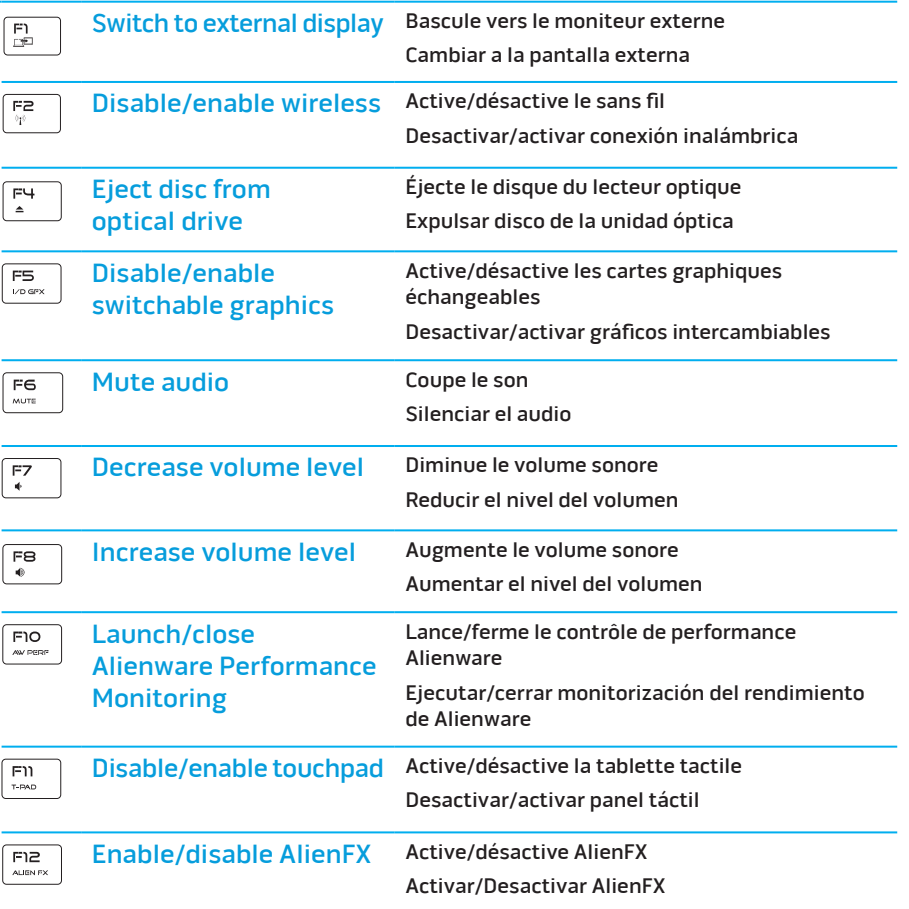

+

 $F_N$ 

### Información para la NOM o Norma Oficial Mexicana (Solo para México)

La siguiente información afecta a los dispositivos descritos en este documento de acuerdo a los requisitos de la Normativa Oficial Mexicana (NOM):

#### Importador:

Dell México S.A. de C.V. Paseo de la Reforma 2620 – Piso 11° Col. Lomas Altas 11950 México, D.F. Número de modelo normativo: P39G Voltaje de entrada: 100 V CA – 240 V CA Intensidad de entrada (máxima): 2,50 A (2,00 A/2,34 A/2,50 A) Frecuencia de entrada: 50 Hz – 60 Hz Corriente de salida: 7,70 A/9,23 A Tensión nominal de salida: 19,50 VCC

Para más detalles, lea la información de seguridad que se envía con el equipo.<br>Para obtener información sobre las mejores prácticas de seguridad, consulte **dell.com/regulatory\_compliance**.